## Notice Utilisateur, Gestion des inscriptions

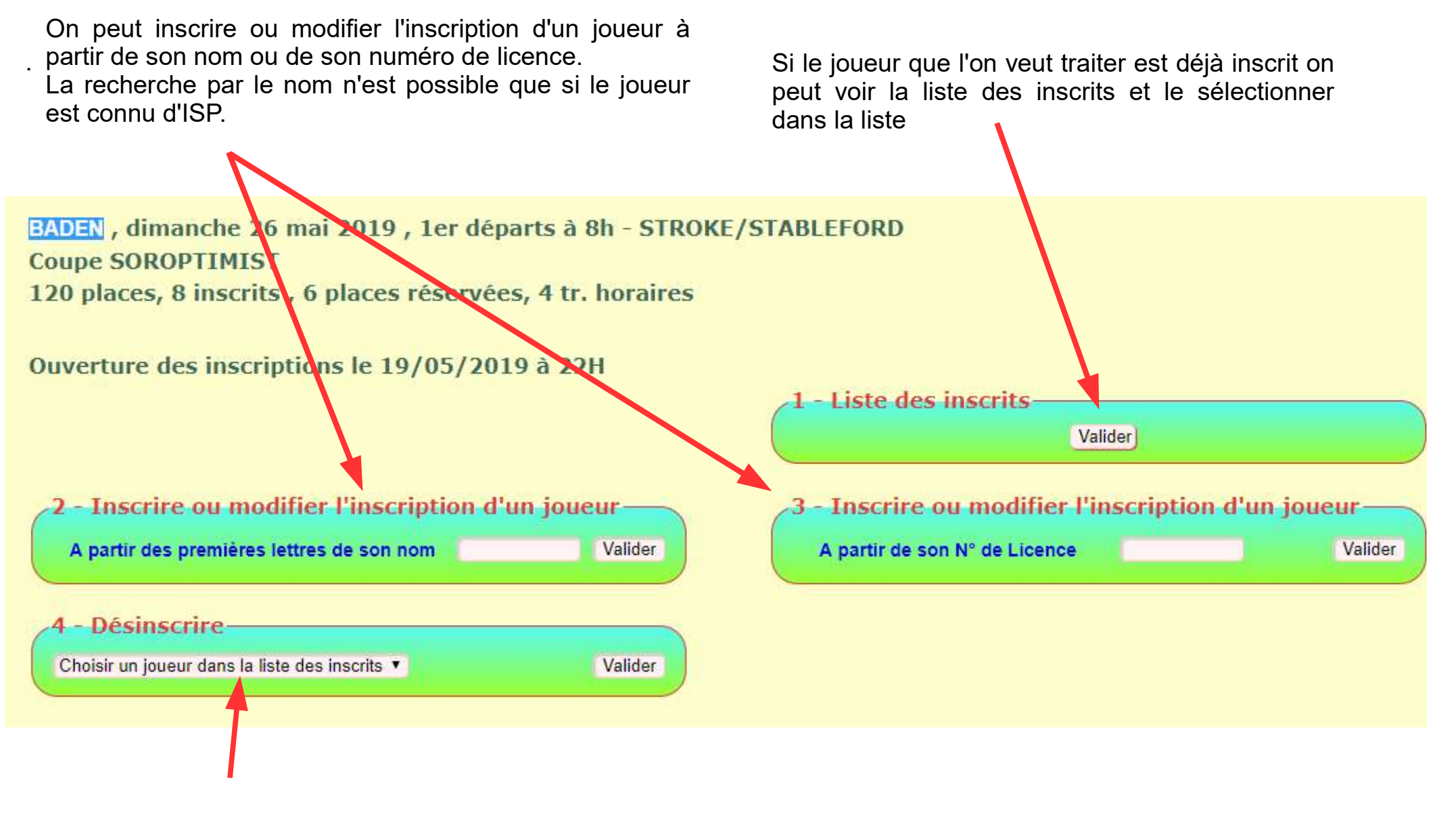

Pour désinscrire un joueur, il faut le sélectionner dans le menu déroulant.